### PDF notes

JADE magazine is produced in high resolution and should display well on most monitors/ screens. It has been designed so pages can be viewed individually. Should you have difficulty reading the text you should be able to enlarge it within Adobe Acrobat Reader to a more comfortable level. Copy and print protection has been enabled (you will be unable to copy or print from this file) to protect the copyright of our contributors.

#### PDF SETTINGS

You should set your Acrobat Reader to 'view single pages' and either 'fit to screen', or 'view full screen' (hit the Esc key to return to the pdf window) for the best viewing experience.

#### QUICK LINK NAVIGATION

You can navigate through this magazine in the traditional manner using the 'forward/ back', 'left/right' arrow keys in Acrobat, or use the arrow keys on your keyboard. If you do not want to read each page in turn, but want to go direct to a contributor, story, feature, article or page, just click on the button beside its entry on the contents page. The website address links are active and you can use them to visit the websites shown, and to see the larger work of our contributors.

# Contents.

- *3 Correspondence*
- *4 China Hamilton photography*
- *14 'Old Friends' fiction by Ian Smith*
- *17 'Forever in Love with Liza' by Pete Jones*
	- *18 Anton Volkov photography*
	- *28 'Morning Glory' fiction by Joyce Mowbray*
	- *31 JADE Spotlight*
		- *Grigori Galitsin photography in Association with Edition Reuss*
	- *41 'The Domination of Matthew' fiction by Amanda Quayle*
	- *44 'The Lure of the Mature Behind' by Davey Rogers*
- *45 John Evans photography*
- *55 Page of Enlightenment 'Olympia: One Man's Battle Against Censorship' by Ralph Storer*
	- *56 Harmony photography*

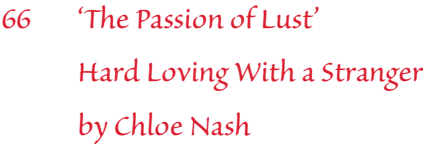

- *69 And Finally . . . Ken Ochi*
- *70 The Guild of Erotic Artists News*
- *72 The JADE Directory January 2012*
- *74 Diary Dates and Classifieds*
- *75 Book Reviews Lady Abigail*
- *76 DVD Reviews Lady Abigail*
- *80 Editorial Contact Details*

*Cover: Michael Alan Grapin*

## *Seductive High Quality Erotica At Your Fingertips*

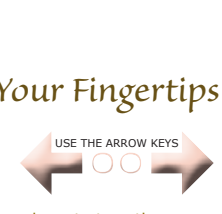

We recommend using your keyboard's 'left and right' arrow keys to turn the pages.